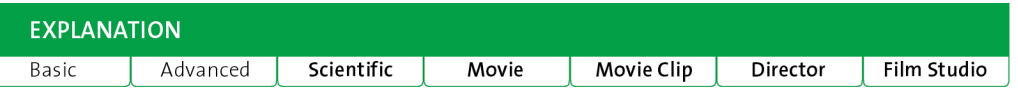

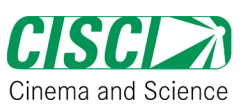

## **"QED – Materie, Licht und das Nichts"** 1

# **Wissenschaftliches Gebiet und Thema:**

Physikalische Eigenschaften von Licht

## **Titel/Jahr:**

"QED – Materie, Licht und das Nichts" (2005)

**Filmstudio: Sciencemotion** 

**Regisseur:**  Stefan Heusler

## **Webseite des Films:**

http://www.sciencemotion.de/

# **Beschreibung des Films:**

Die DVD hat zwei Teile. Im künstlerischen Teil (30 Min.) besucht das Puppenduo Nick & Prof. Schwerelos auf ebenso charmante wie eigenwillige Weise das Gedankengebäude, das Einstein & Co. uns hinterlassen haben. Die beiden etwas verschrobenen Wissenschaftler experimentieren, entwickeln Modelle, simulieren am Computer und haben jede Menge Spaß dabei, ohne dass zwangsläufig jede Idee gut oder jede Aussage vollkommen wasserdicht wäre. In rasantem Tempo werden so Modellvorstellungen zum Thema Licht aus den verschiedenen Physikepochen spielerisch präsentiert. Den roten Faden spinnen dabei zwei Naturkonstanten: Die Lichtgeschwindigkeit c und das Planck'sche Wirkungsquantum h.

> Der technische Teil der DVD (120 Min.) beschreibt in einer Kombination aus Bildern

und Formeln einzelne Bausteine zur Entwicklung der modernen Theorie der Wechselwirkung von Licht mit Materie, der Quantenelektrodynamik (QED). Die Modelle und Experimente des künstlerischen Teils werden in ca. 30 einzelnen Sequenzen weiter vertieft. Für etwa die Hälfte der technischen Sequenzen reicht Schulmathematik aus.

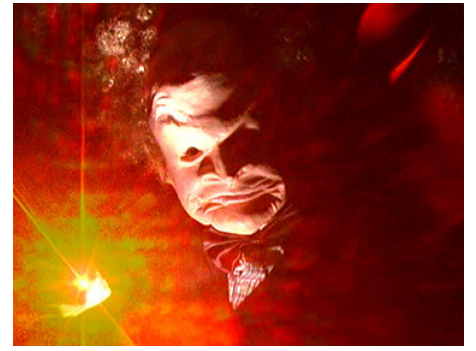

**Link zur Trailer-Webseite**  http://www.sciencemotion.de/

## **DVD kaufen:**

Die DVD kann für EUR 20,00 zzgl. Versandkosten per E-Mail bestellt werden über http://www.sciencemotion.de/

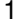

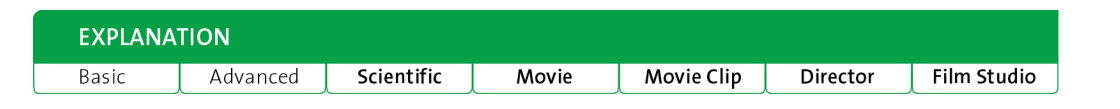

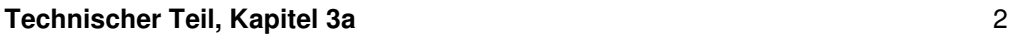

**Titel der Szene:**  Einführung in die Vektorfelder

**Videoclip oder Foto:**  Kapitel 3a, Technischer Teil

# **Zeitintervall:**

**Autor:**  Stefan Heusler, Annette Lorke

**Editor:** Stefan Heusler

# **Wissenschaftliche Schlagwörter:**

Klassische Vektorfelder, Wirbelfeld, Gradientenfeld

# **Beschreibung der Szene:**

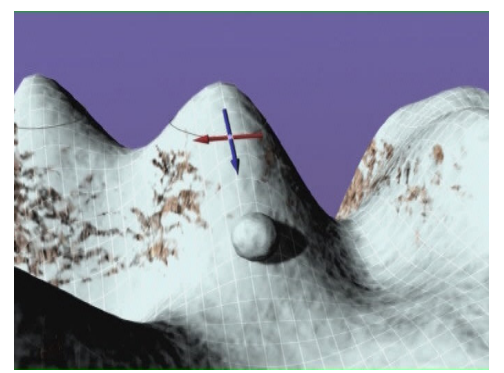

Wir befinden uns in einem schneebedeckten Gebirge. Auf unserer Höhenlinienkarte wird die Richtung größter Steigung durch blaue Pfeile angezeigt. Dies definiert das Gradientenfeld. Entlang der Höhenlinien zeigen rote Pfeile die Richtung, in die Steigung gleich Null ist. Die roten Pfeile ergeben zusammen das Wirbelfeld. An jedem Punkt stehen das Gradientenfeld und Wirbelfeld rechtwinklig aufeinander.

Nach der visuellen Einführung werden die wichtigsten mathematischen Eigenschaften von Gradienten- und Wirbelfeld diskutiert. Abschließend werden topologische Wirbelfelder erwähnt, die auftreten können, wenn der Raum selbst gekrümmt ist.

www.cisci.net

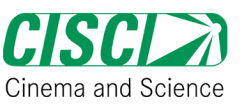

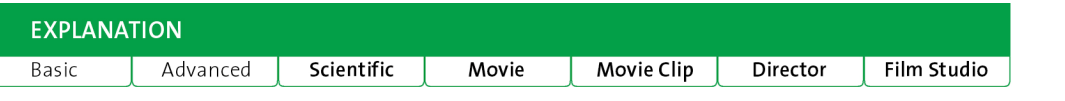

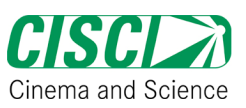

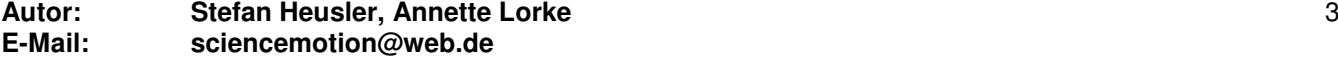

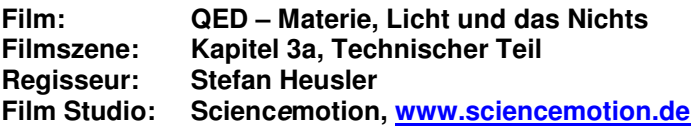

## **Einfaches Niveau**

Wenn Du in Bergen wanderst, kannst Du sehr einfach die wichtigsten Eigenschaften von Vektorfeldern verstehen. Zum Beispiel, wenn Du müde bist und nicht mehr weiter nach oben steigen willst, kannst Du einen Pfad suchen, bei dem sich die Höhe nicht ändert. Dieser Pfad verläuft entlang der Höhenlinie, auf der Du Dich befindest. Wenn Du so schnell wie möglich auf den Gipfel des Berges klettern möchtest, solltest Du den Weg mit der größtmöglichen Steigung wählen.

Wenn Du diese beiden Richtungen an dem Punkt, wo Du stehst, anzeigen möchtest, benötigst Du dafür zwei Pfeile. Nimm einfach zwei Stöcke und lege sie übereinander, einen in Richtung der Höhenlinie, den anderen rechtwinklig zum ersten in Richtung der größten Steigung. Stell Dir jetzt vor, Du hättest den ganzen Berg mit solchen Stock-Paaren gepflastert. An jedem Punkt müssen die beiden Stöcke rechtwinklig zueinender stehen! Mit all den gelegten Stöcken, in Richtung der Höhenlinie und der größten Steigung hättest Du zwei Vektorfelder definiert:

- 1. Das Wirbelfeld, das entlang aller Höhenlinien im Kreis verläuft
- 2. Das Gradientenfeld, das von der Bergspitze ins Tal verläuft

Es gibt nur diese beiden Arten von Vektorfeldern – Gradientenfelder und Wirbelfelder.

Vektorfelder spielen für viele Anwendungen eine Rolle, zum Beispiel bei der Wettervorhersage. Findest Du noch andere Beispiele?

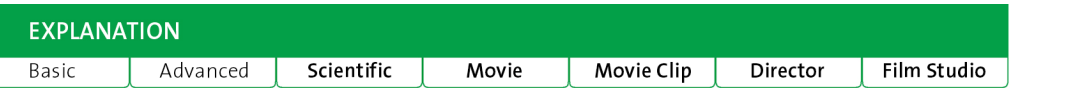

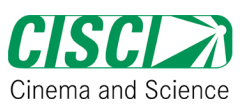

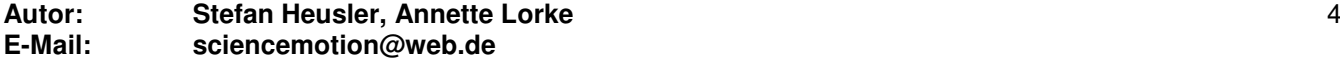

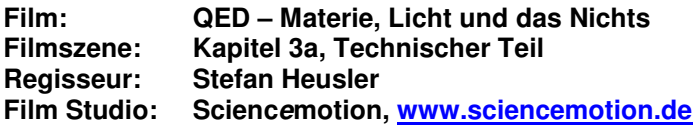

## **Fortgeschrittenes Niveau**

Ein Berg kann mathematisch durch die Höhenfunktion Ф(x, y) beschrieben werden, die die Höhe an jedem Punkt (x, y) angibt. Als Beispiel wählen wir einen einfachen, "mathematischen" Berg mit der Maximalhöhe 10.

 $\phi$  (x, y) = 10 - (x<sup>2</sup> + y<sup>2</sup>)

Außerdem wollen wir eine Höhenlinienkarte erstellen. Höhenlinien werden durch die Gleichung definiert:

 $\phi$  (x, y) = const.

Schauen wir uns einmal diesen Berg im Bereich (-3, 3) der x- und y-Koordinaten an (linkes Bild) sowie die Höhenlinienkarte (rechtes Bild).

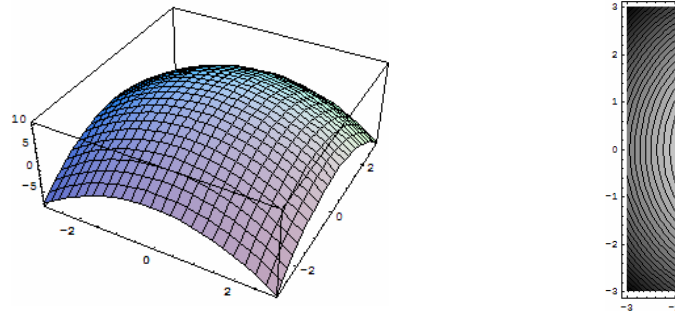

Am Koordinatenursprung  $x = 0$ ,  $y = 0$  ist die Höhe des Berges  $\Phi(0, 0) = 10$ . Die Höhenlinienkarte zeigt Höhenlinien, zwischen denen der Höhenunterschied gleich groß ist. Die Höhenlinien werden am Rand des Bildes immer dichter, da der Berg immer steiler wird je weiter man sich von seiner Spitze Ф(0, 0) entfernt.

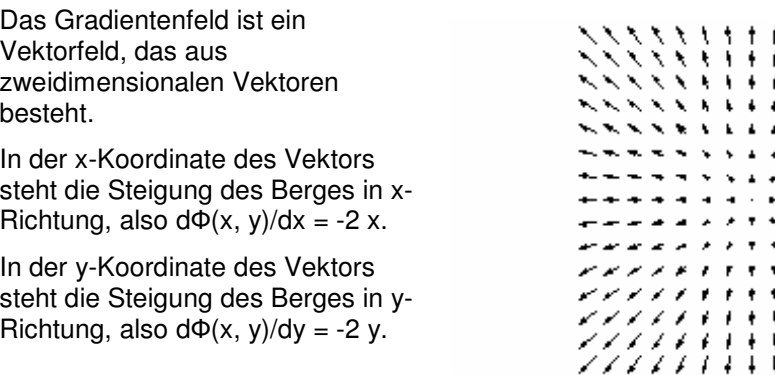

An jedem Punkt des Berges ist der Gradientenvektor gegeben durch (-2 x, - 2 y). Das Resultat ist in obigem Bild zu sehen.

Das Wirbelfeld verläuft entlang der Höhenlinien. An jedem Punkt des Berges ist das Wirbelfeld orthogonal zum Gradientenfeld. Wir können das Wirbelfeld aus dem

besteht.

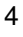

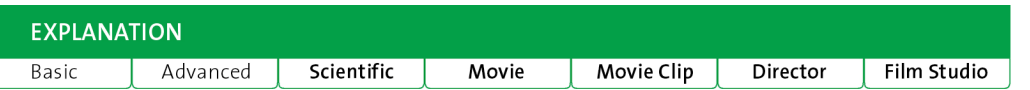

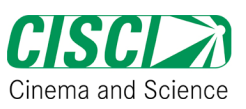

Gradientenfeld erzeugen, indem wir die Komponenten des Vektors in den x- und y-<br>
5 Koordinaten miteinander austauschen gemäß (x, y)  $\rightarrow$  (-y, x). Das Vektorfeld, das so entsteht, ist orthogonal zum Gradientenfeld, da das Skalarprodukt verschwindet:

## $(-2 x, -2 y) * (-y, x) = 2 x y - 2 x y = 0$

Dies gilt auch dann noch, wenn wir das Wirbelfeld (-y, x) mit einer Konstante c skalieren, denn (-c\*y, c\*x) ist ebenfalls orthogonal zum Gradientenfeld.

Das Wirbelfeld (-2\*y, 2\*x) für  $c = 2$  zeigen wir in nebenstehendem Bild.

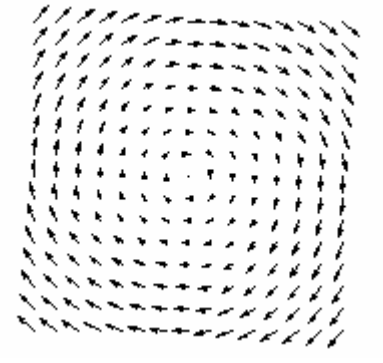

Diese zwei Arten von Vektorfeldern gibt es auch für komplexere Gebirge.

# **Internetseite über Vektorfelder:**

http://de.wikipedia.org/wiki/Vektorfeld

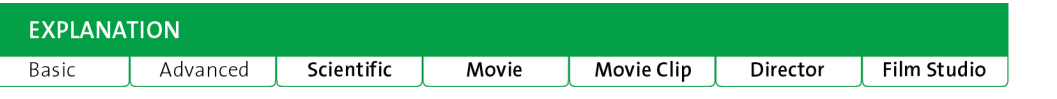

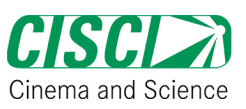

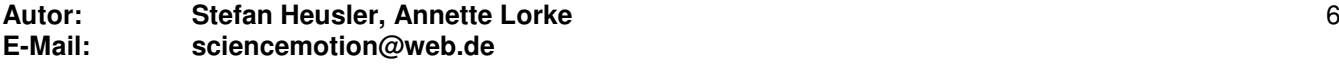

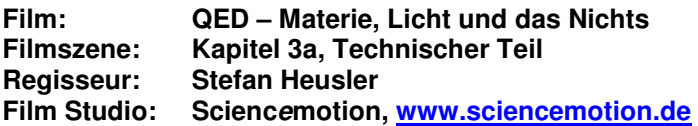

## **Weiterführende Informationen**

Die Klassifikation von Vektorfeldern und ihre Beziehung zur Topologie des Raumes werden durch die de-Rham-Kohomologiegruppe mathematisch beschrieben. Die wesentlichen Ideen wollen wir hier skizzieren. Das Modell unserer Berglandschaft ist der triviale Fall von zwei Dimensionen (x, y) in einem reellen, flachen Raum. In einem flachen Raum ist die Krümmung Null, und der Abstand dis(x y) des Punktes (x, y) zum Ursprung ist einfach der euklidische Abstand:

dis 
$$
(x, y) = \sqrt{x^2 + y^2}
$$

Wir bezeichnen diesen Raum mit M. Im Raum M bilden alle differenzierbaren, skalaren Funktionen Ф(x, y) den Raum aller möglichen Berglandschaften, den wir mit  $\Lambda^1$ (M) bezeichnen. Als nächstes führen wir den Raum aller möglichen Vektorfelder als  $\Lambda^2(M)$  ein. Ein allgemeines Vektorfeld hat die Gestalt:

# $(f_x(x, y), f_y(x, y))$

Können alle diese Vektorfelder mit Bergen aus  $\Lambda^1(M)$  beschrieben werden? Die Antwort des Theorems lautet: Ja, wenn M ein flacher Raum ohne Löcher ist. Das trifft in unserem Beispiel zu. Wir führen den Differenzialoperator d ein, der auf  $\Phi(x, y)$ definiert ist als:

$$
\mathrm{d}\phi\left[\begin{matrix} x\,,&y\end{matrix}\right]\,=\,\frac{\partial\phi}{\partial\,x}\,\mathrm{d}\,x\,+\,\frac{\partial\phi}{\partial\,y}\,\mathrm{d}\,y\,=\,\left(\frac{\partial\phi}{\partial\,x}\,,\,\frac{\partial\phi}{\partial\,y}\right)
$$

Dies definiert eine Abbildung von  $\Lambda^1(M)$  nach  $\Lambda^2(M)$ , die jedem Berg das entsprechende Gradientenfeld zuordnet. Wir können nun innerhalb von  $\Lambda^2(M)$  das orthogonale Komplement von d Ф(x, y) bilden. Das ist nichts anderes als das Wirbelfeld, das orthogonal zu d Ф(x, y) für den gegebenen Berg ist:

$$
-\frac{\partial \phi}{\partial y} dx + \frac{\partial \phi}{\partial x} dy = \left(-\frac{\partial \phi}{\partial y}, \frac{\partial \phi}{\partial x}\right)
$$

Damit sind bereits alle Vektorfelder, die in  $\Lambda^2(M)$  enthalten sind, vollständig beschrieben. Ein allgemeines Vektorfeld aus  $\Lambda^2(M)$  kann natürlich auch eine Linearkombination aus einem Gradienten- und einem Wirbelfeld, die jeweils von verschiedenen Bergen  $\Phi_1$ ,  $\Phi_2$ stammen. Gradienten- und Wirbelfeldanteile eines allgemeinen Vektorfeldes ( $f_x(x, y)$ ,  $f_y(x, y)$ ) sind daher nicht unbedingt orthogonal zueinander.

Neben dem Gradientenfeld dФ(x, y) und seinem orthogonalen Komplement gibt es noch eine weitere Klasse von Vektorfeldern: Nehmen wir einmal an, dass der zweidimensionale Raum M die Oberfläche einer Kugel sei, wie z.B. im Film. Die Kugeloberfläche hat konstant positive Krümmung. Es ist sehr einfach, ein Wirbelfeld zu konstruieren, das um die Kugel herumläuft. Dieses Feld existiert sogar für den trivialen "Berg"  $\Phi$  = konstant. Dieses Wirbelfeld kann nicht das orthogonale Komplement von  $d\Phi = 0$  sein. Es ist das einfachste Beispiel für ein *topologisches* Wirhelfeld

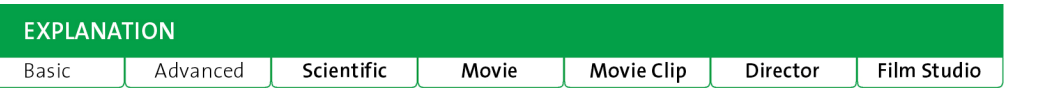

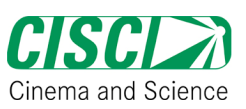

Nun haben wir für alle existierenden Arten von Vektorfeldern beschrieben: 7

(1) Gradientenfelder, (2) Wirbelfelder, die orthogonal zu einem Gradientenfeld sind, (3) topologische Wirbelfelder.

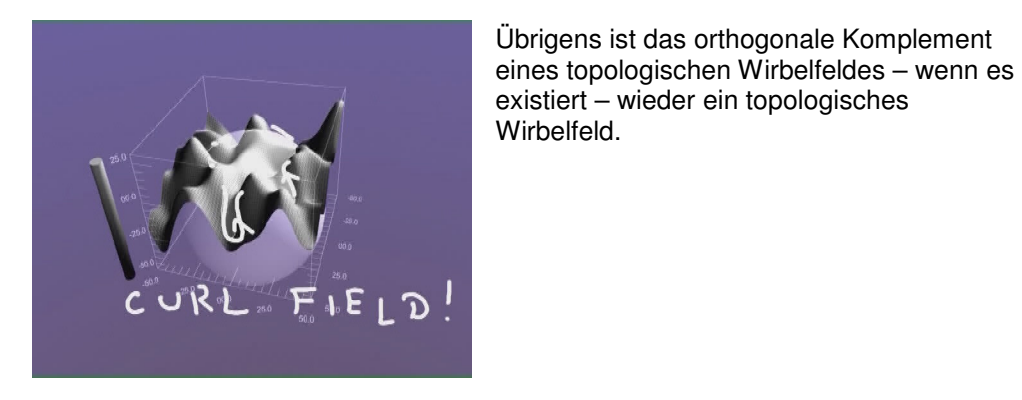

**Internetseite über die Kohomologiegruppe:** http://de.wikipedia.org/wiki/De-Rham-Kohomologie